**Six Sigma: Primer Questions Crack X64 [Updated-2022]**

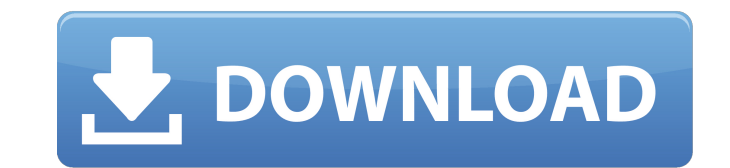

**Six Sigma: Primer Questions Crack+ For Windows [Updated]**

- Introduction to Six Sigma basic understanding, the basic techniques, the different types of the indicator and theories - A set of questions based on the CSSBB model - Full version of the Java appletSix sigma: primer questions Serial KeyQ: Firebase: Adding Child Nodes I'm trying to add child nodes to my database under the "users" location with a Structure like this: Users UserId email password pictureUrl If I got these two Variables: String email = "email"; String password = "password"; And I'll call the addChildNodes() method: Ref.child("users").child(Firebase.getUserId()) .child(firebase.getUserId().toString()) .child(email) .child(password) .child(pictureUrl) .addChildNodes(); Does this work? What am I missing? A: According to the documentation Child nodes can be referenced by their key: If the key is a relative path (under ref/users) then the child will be added to the user data. Otherwise, the child is added to the root / under the users path. So if you have a name for the user (e.g useruid) the key should be useruid. If you do not specify a name it will be generated by the userId: The method does nothing if ref already contains a node with the same name. For example: // Add a new child node Firebase ref = new Firebase(""); String key = "users/userid"; // useruid

------------------------------------ Six sigma: primer questions is a quiz software that allows you to test your knowledge and skills. Answers to the questions are included in each answer file, along with the right answer. However, the Six sigma: primer questions software differs in that it provides you with the opportunity to ... Allows creation of customized, or self-updateable, databases. Allows the generation of multiple output files based on input changes. Includes automatic report generation. Displays live or off-line graphs. Management and output reports can be saved to an output file for reference. Allows display and management of TimeToDate and TimeToBuild ... Allows creating and managing databases and tables with rapid data entry. Allows importation of large amounts of data into a database/table. Displays a directory of the data being imported. Allows quick retrieval of any data entry by any source. Allows the user to review the importing of data and to make immediate changes ... Allows for password-free database creation, save and password-protection of databases. Includes all database structures, database files, codes and SQL statements. Allows user to create new databases and new tables inside the existing databases. Allows user to modify the functions of the database on-the-fly with the use of tabbed ...Sunday, May 29, 2009 It was going to be a rough day because Mr. Rector had an exam this morning. But I thought I would start off a bit cheery with the second one of our favorite quizzes. Where do you think Joel is from? 1. Joel2. Sub-Saharan Africa3. Southeast Asia4. Afghanistan5. Sudan If you answered 1 or 2- Joel is a native of Europe. If you answered 3, 4, or 5- Joel is from an African country. A. It was going to be a rough day because Mr. Rector had an exam this morning. But I thought I would start off a bit cheery with the second one of our favorite quizzes. Where do you think Joel is from? the effects of proton removal from the hydrogenated silicon oligomer are also omitted, as their effects do not affect the results significantly. In the monomer-dimer equilibrium, the dimers and the monomers are linearly related, so the dimer-to-monomer ratio is one minus the degree of hydrogenation. In summary

**Six Sigma: Primer Questions Crack + [Win/Mac]**

ref.child(key).child(useruid).child(pictureUrl).child(email).child(password).addChildNodes(); If you use the key generation I mentioned the resulting key will be a relative path under userid. So you should use this key in your ref like a69d392a70

**Six Sigma: Primer Questions Keygen For (LifeTime) Free X64 (April-2022)**

Six sigma: primer questions is an education tool that supports learning through simulations. It includes several types of games that can be played individually or together. Using Six sigma: primer questions is easy, fun, and very convenient. The simulation offers seven types of play that run you the total time of 52:30. Game categories: 1. Role play simulation game 2. Total Energy Explosion Game 3. Drag 4. Strength of Tangible Objects Game 5. Weight of Tangible Objects Game 6. Attrition Game 7. Reach-to-Touch Game Specific gameplay: 1. Choose the amount of players (one, two or four) and the number of questions (from 10 to 100). 2. Enter the number of players. 3. Each player takes a different kind of game, and then waits for the next question. At the same time, the players can be assigned to complete the same game. 4. Enter the number of questions. 5. Ask the questions and enter the answers. 6. You can replay the game for any time. 7. The game ends when you run out of questions. 8. Enter the number of players and the number of questions. 9. Click the play button to begin the simulation. Created as an educational and user-friendly quiz software, Six sigma: primer questions allows you test your knowledge and skills. Six sigma: primer questions was developed with the help of the Java programming language and can help you prepare for the CSSBB test. Six sigma: primer questions Description: Six sigma: primer questions is an education tool that supports learning through simulations. It includes several types of games that can be played individually or together. Using Six sigma: primer questions is easy, fun, and very convenient. The simulation offers seven types of play that run you the total time of 52:30. Game categories: 1. Role play simulation game 2. Total Energy Explosion Game 3. Drag 4. Strength of Tangible Objects Game 5. Weight of Tangible Objects Game 6. Attrition Game 7. Reach-to-Touch Game Specific gameplay: 1. Choose the amount of players (one, two or four) and the number of questions (from 10 to 100). 2. Enter the number of players. 3. Each player takes a different kind of game, and then waits for the next question. At the

**What's New In Six Sigma: Primer Questions?**

Six sigma: primer questions is a tutorial for CSP. It guides you through the study material and quizzes you after every set of chapters. You are not allowed to use any of the material out of the quiz. You can get help at anytime with our live chat feature! Our staff will be with you at every step of the tutorial to answer any of your questions. The quiz is addictive, because you will have to keep answering after every set of chapters. As you progress with the tutorial, you will also get a ton of questions for practice. Try to answer each question as you complete a set of questions. Once you pass a quiz, you can click on the "check" button to see your score. You can also try for a "reminder" by going to the "reminder" tab. In the reminder tab, you can specify the number of times you want to take the quiz and when to take it, depending on your study schedule.You can also try the live chat feature. You can ask questions about the tutorial to our staff and they will be with you ASAP! Have fun!! Six sigma: primer questions is a test preparation and learning aid tool. It is developed to help you prepare for the CSSBB exam. It has been designed as a learning tutorial in the form of questions and answers. Six sigma: primer questions can be used as a stand-alone app or as a supplement to the OMS 1000 book. Six sigma: primer questions Features: + Test your knowledge! + Java-based! + Six sigma: primer questions is a test preparation and learning aid tool.  $+$  You can read questions and answers for each chapter!  $+$  Chat with our staff! Our staff will be with you every step of the tutorial and will answer your questions! + Compete with your friends! You can check your score on the app in real time.  $+$  You can also try the live chat feature. Our staff will be with you at every step of the tutorial!  $+$  You can set reminders for your quizzes! Let us know what you think, suggestions are welcome! Six sigma: primer questions Feedback: If you have any feedback or suggestions for our software, please let us know at: support@sixssp.com.Q: Searching in two tables at once I'm trying to make a search in two tables at once. For example, I have a product table and a products

**System Requirements For Six Sigma: Primer Questions:**

<https://corporateegg.com/multi-language-database-free-download-latest/> <https://hinkalidvor.ru/text-encoder-crack-product-key-pc-windows/> [https://blackskillset.business/wp-content/uploads/2022/06/PsCmd\\_Free\\_Download\\_For\\_PC\\_Updated\\_2022-1.pdf](https://blackskillset.business/wp-content/uploads/2022/06/PsCmd_Free_Download_For_PC_Updated_2022-1.pdf) <https://chronicpadres.com/mydays-crack-activation-code-with-keygen-free-download/> [http://fengshuiforlife.eu/wp-content/uploads/2022/06/Calculate\\_My\\_Loan.pdf](http://fengshuiforlife.eu/wp-content/uploads/2022/06/Calculate_My_Loan.pdf) <http://adomemorial.com/wp-content/uploads/lawhame.pdf> <https://chouichiryuu.com/wp-content/uploads/2022/06/leylpaeg.pdf> <https://grandioso.immo/refs-activator-for-windows-8-mac-win-2022/> [https://localdealmonster.com/wp-content/uploads/2022/06/Save\\_Attached\\_Outlook\\_Items\\_Crack\\_\\_\\_Serial\\_Key\\_Download.pdf](https://localdealmonster.com/wp-content/uploads/2022/06/Save_Attached_Outlook_Items_Crack___Serial_Key_Download.pdf) [https://www.kekogram.com/upload/files/2022/06/frE2Kl6vcEZViKQ7efTA\\_23\\_aee187468cfd4a3b4e34e551d4cccb5a\\_file.pdf](https://www.kekogram.com/upload/files/2022/06/frE2Kl6vcEZViKQ7efTA_23_aee187468cfd4a3b4e34e551d4cccb5a_file.pdf) <http://iptvpascher.com/?p=21693> <https://techessay.org/cosmic-mailer-crack-torrent-activation-code-for-windows/> <https://www.verzekeringenvandoninck.be/nl-be/system/files/webform/visitor-uploads/altcla908.pdf> [https://www.mattapoisett.net/sites/g/files/vyhlif3436/f/uploads/shellfishlimits\\_0.pdf](https://www.mattapoisett.net/sites/g/files/vyhlif3436/f/uploads/shellfishlimits_0.pdf) <https://buycoffeemugs.com/wp-content/uploads/2022/06/wasnare.pdf> <https://asuperlist.com/wp-content/uploads/2022/06/ModelGenerator.pdf> <http://berlin-property-partner.com/?p=26409> <https://logocraticacademy.org/wp-content/uploads/2022/06/findman.pdf> <https://kramart.com/arabic-text-reverser-crack-serial-number-full-torrent-windows-latest/> https://patago.cl/wp-content/uploads/2022/06/Unique Gift Maker.pdf

Minimum Specifications: Mac OS X v10.7.5 (Lion) iPad 2 (Wi-Fi model) iPad 2 (GSM model) iPhone 4 iPhone 4 (3G model) Windows XP/Vista/7 Processor: Dual-Core 1GHz or faster Memory: 1GB RAM Graphics: 1024x768 screen resolution, 256MB or more Network: Wi-Fi Hard Drive: 5GB of available space Recommended Specifications: